$\mathbf 1$  $\mathbf{1}$ 

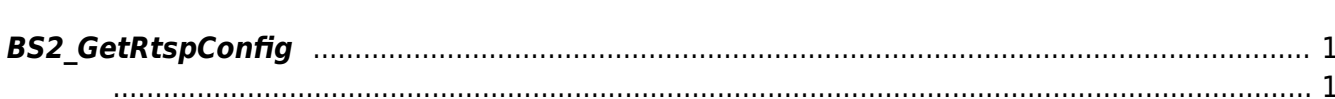

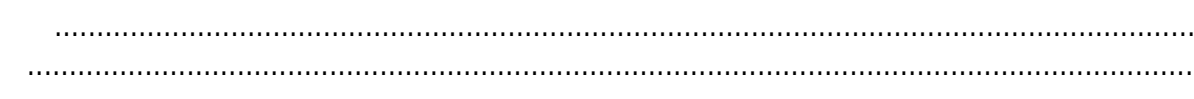

## <span id="page-1-4"></span><span id="page-1-0"></span>**BS2\_GetRtspConfig**

 $[+ 2.8.3]$  BioStation 3 RTSP

<span id="page-1-1"></span>#include "BS\_API.h"

int BS2 GetRtspConfig(void\* context, uint32 t deviceId, BS2RtspConfig\* config);

**BS2RtspConfig** 

- <span id="page-1-2"></span>[In] *context* : Context
- $\bullet$  [In]  $deviceId$  :

<span id="page-1-3"></span>합니다.

 $\bullet$  [Out] *config* : RTSP

BS\_SDK\_SUCCESS

From: <https://kb.supremainc.com/kbtest/>- **BioStar 2 Device SDK**

Permanent link: **[https://kb.supremainc.com/kbtest/doku.php?id=ko:bs2\\_getrtspconfig](https://kb.supremainc.com/kbtest/doku.php?id=ko:bs2_getrtspconfig)**

Last update: **2022/08/24 19:38**